### МИНИСТЕРСТВО НАУКИ И ВЫСШЕГО ОБРАЗОВАНИЯ РОССИЙСКОЙ ФЕДЕРАЦИИ

Федеральное государственное бюджетное образовательное учреждение высшего образования «Магнитогорский государственный технический университет им. Г.И. Носова»

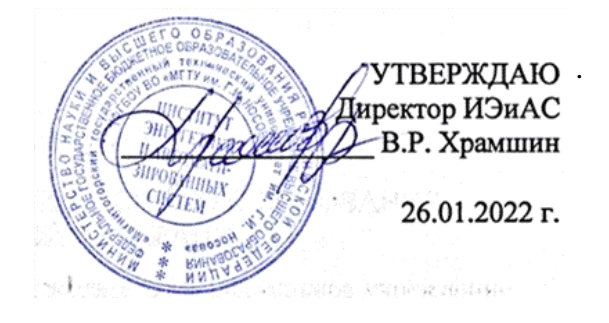

# **РАБОЧАЯ ПРОГРАММА ДИСЦИПЛИНЫ (МОДУЛЯ)**

# *ЧИСЛЕННЫЕ МЕТОДЫ*

Направление подготовки (специальность) 09.03.03 Прикладная информатика

Направленность (профиль/специализация) программы Управление проектами разработки бизнес-приложений для цифровой экономики

Уровень высшего образования - бакалавриат

Форма обучения очная

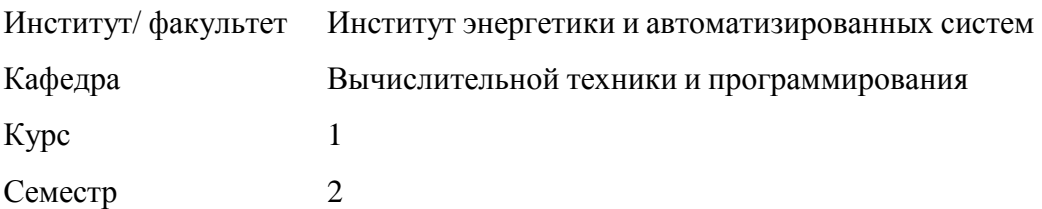

Магнитогорск 2022 год

Рабочая программа составлена на основе ФГОС ВО - бакалавриат по направлению подготовки 09.03.03 Прикладная информатика (приказ Минобрнауки России от 19.09.2017 г. № 922)

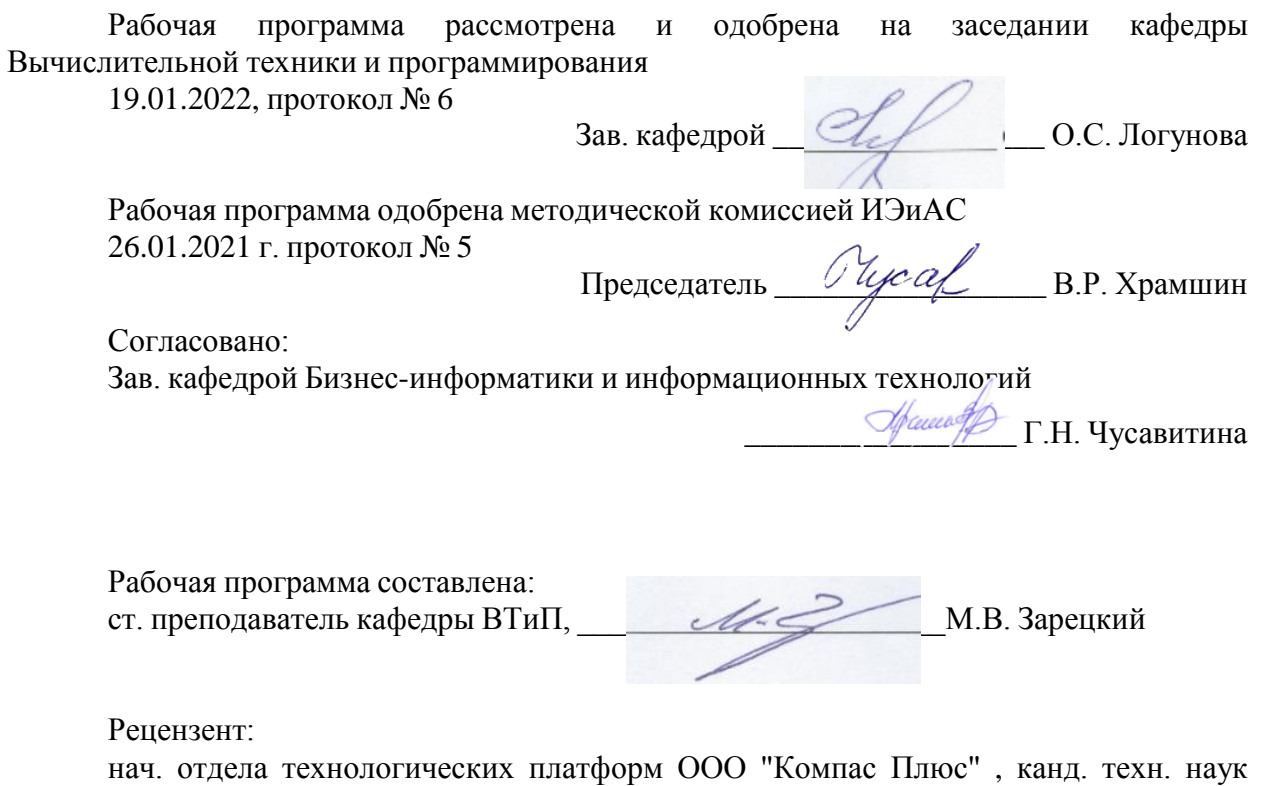

Дар Д.С. Сафонов

## **Лист актуализации рабочей программы**

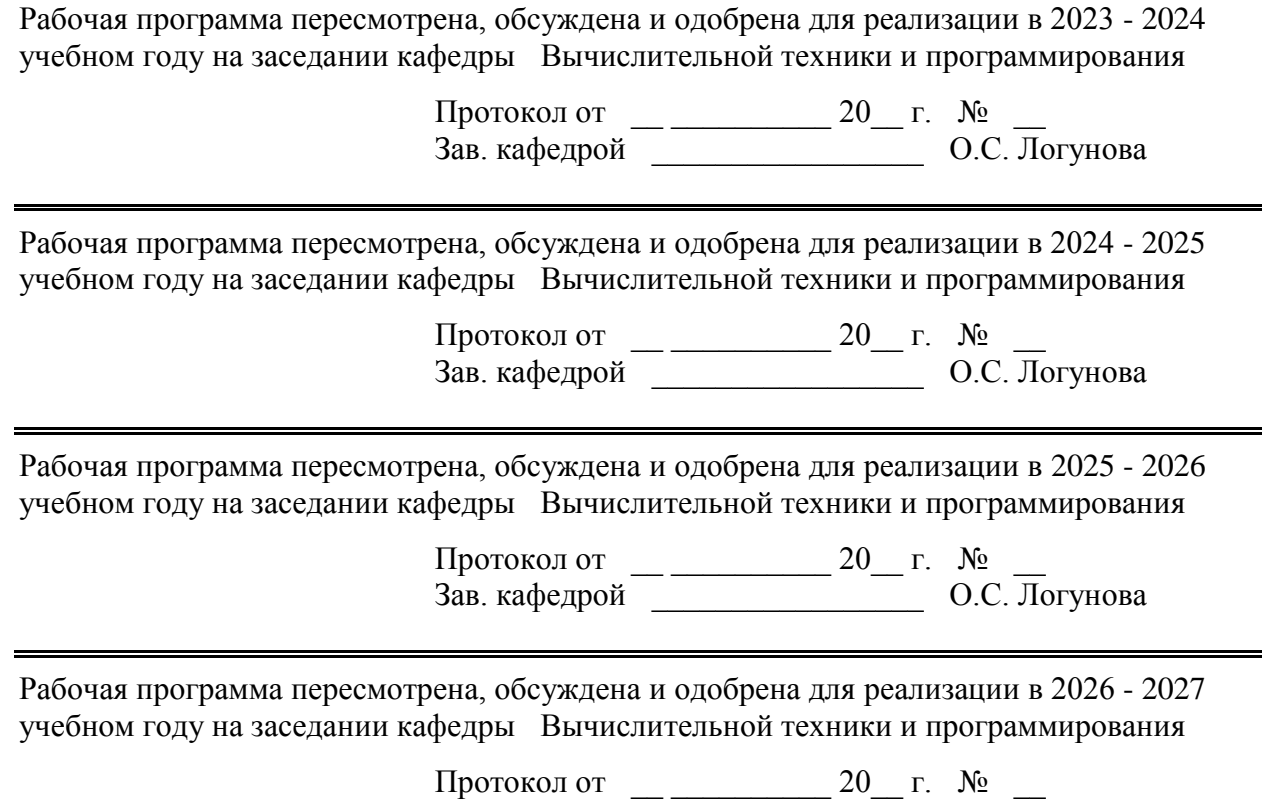

Зав. кафедрой \_\_\_\_\_\_\_\_\_\_\_\_\_\_\_\_\_ О.С. Логунова

#### **1 Цели освоения дисциплины (модуля)**

Целью преподавания дисциплины (модуля) «Численные методы» является ознакомление студентов с базовыми понятиями, алгоритмами и методами решения прикладных вычислительных задач, с использованием программных средств вычислительной техники.

#### **2 Место дисциплины (модуля) в структуре образовательной программы**

Дисциплина Численные методы входит в обязательую часть учебного плана образовательной программы.

Для изучения дисциплины необходимы знания (умения, владения), сформированные в результате изучения дисциплин/ практик:

Информатика

Информационные системы и технологии

Прикладная математика

Программирование

Знания (умения, владения), полученные при изучении данной дисциплины будут необходимы для изучения дисциплин/практик:

Теория вероятностей и математическая статистика

Эконометрика

Финансовая математика

Основы искусственного интеллекта

#### **3 Компетенции обучающегося, формируемые в результате освоения дисциплины (модуля) и планируемые результаты обучения**

В результате освоения дисциплины (модуля) «Численные методы» обучающийся должен обладать следующими компетенциями:

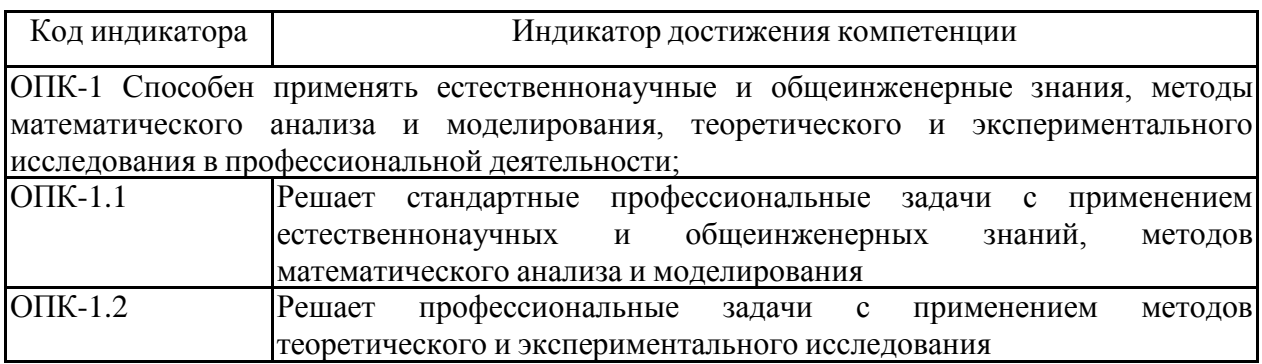

## **4. Структура, объѐм и содержание дисциплины (модуля)**

Общая трудоемкость дисциплины составляет 3 зачетных единиц 108 акад. часов, в том числе:

– контактная работа – 51,95 акад. часов:

- аудиторная 51 акад. часов;
- внеаудиторная 0,95 акад. часов;
- самостоятельная работа 56,05 акад. часов;

– в форме практической подготовки – 0 акад. час;

## Форма аттестации - зачет с оценкой

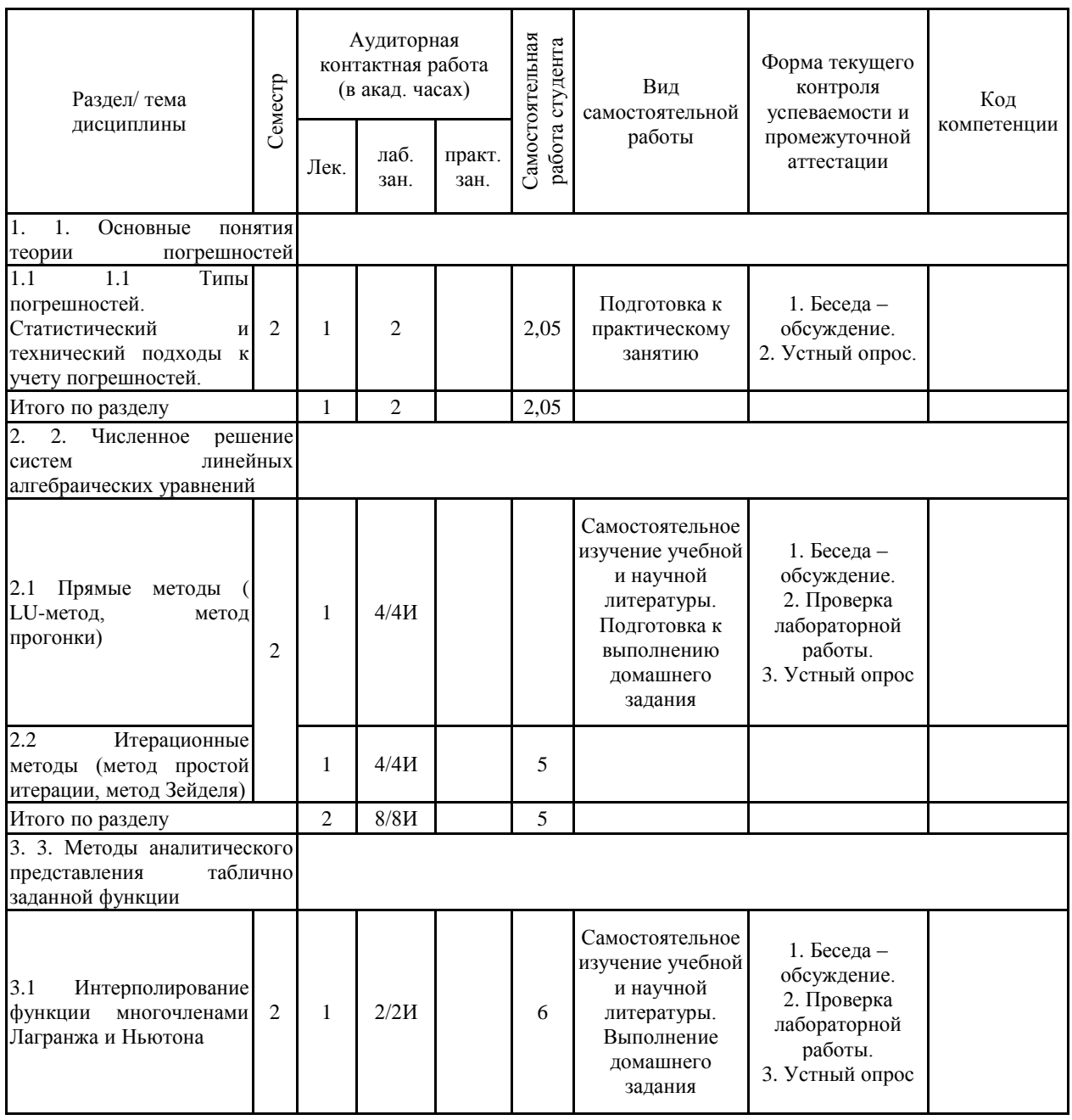

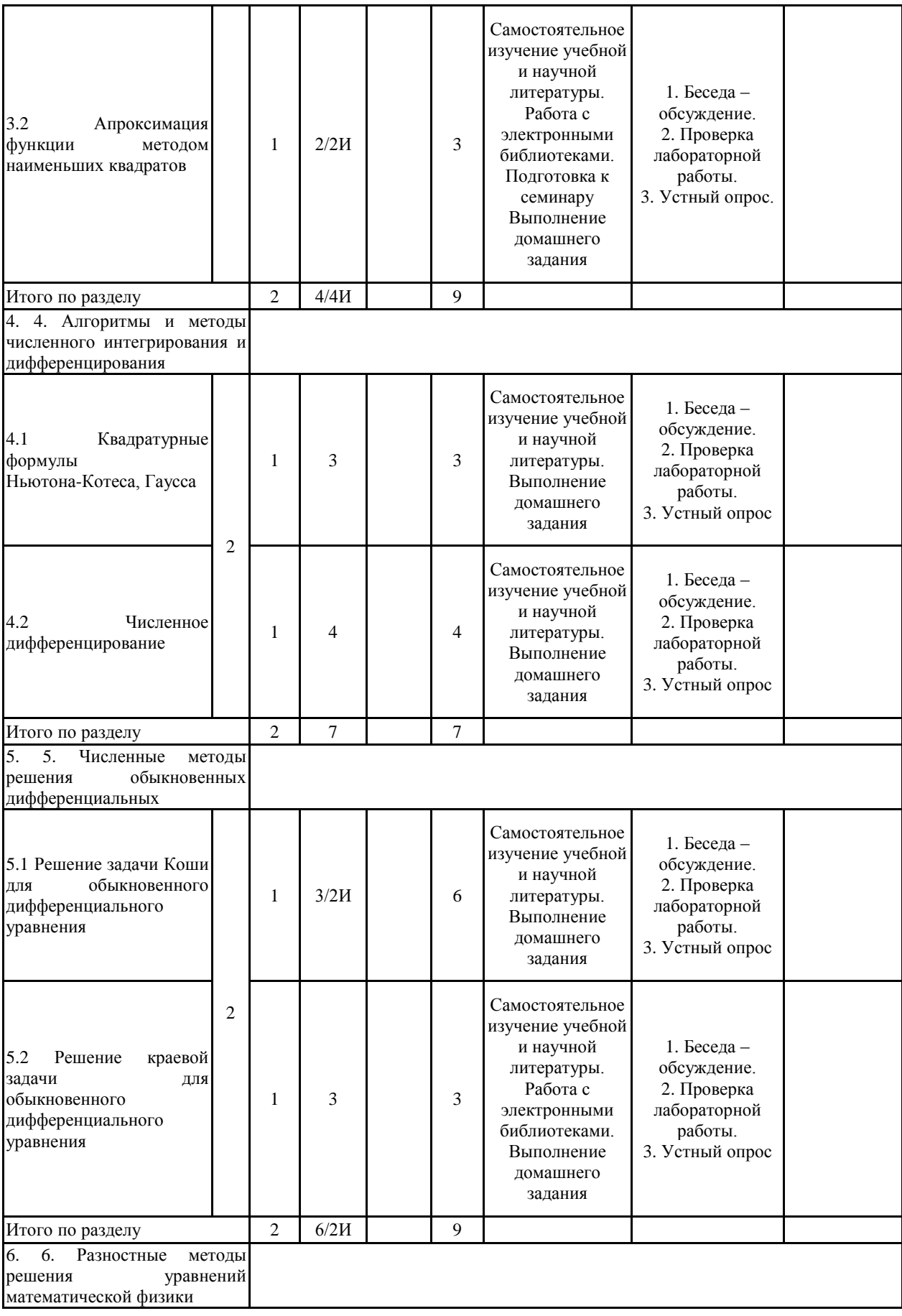

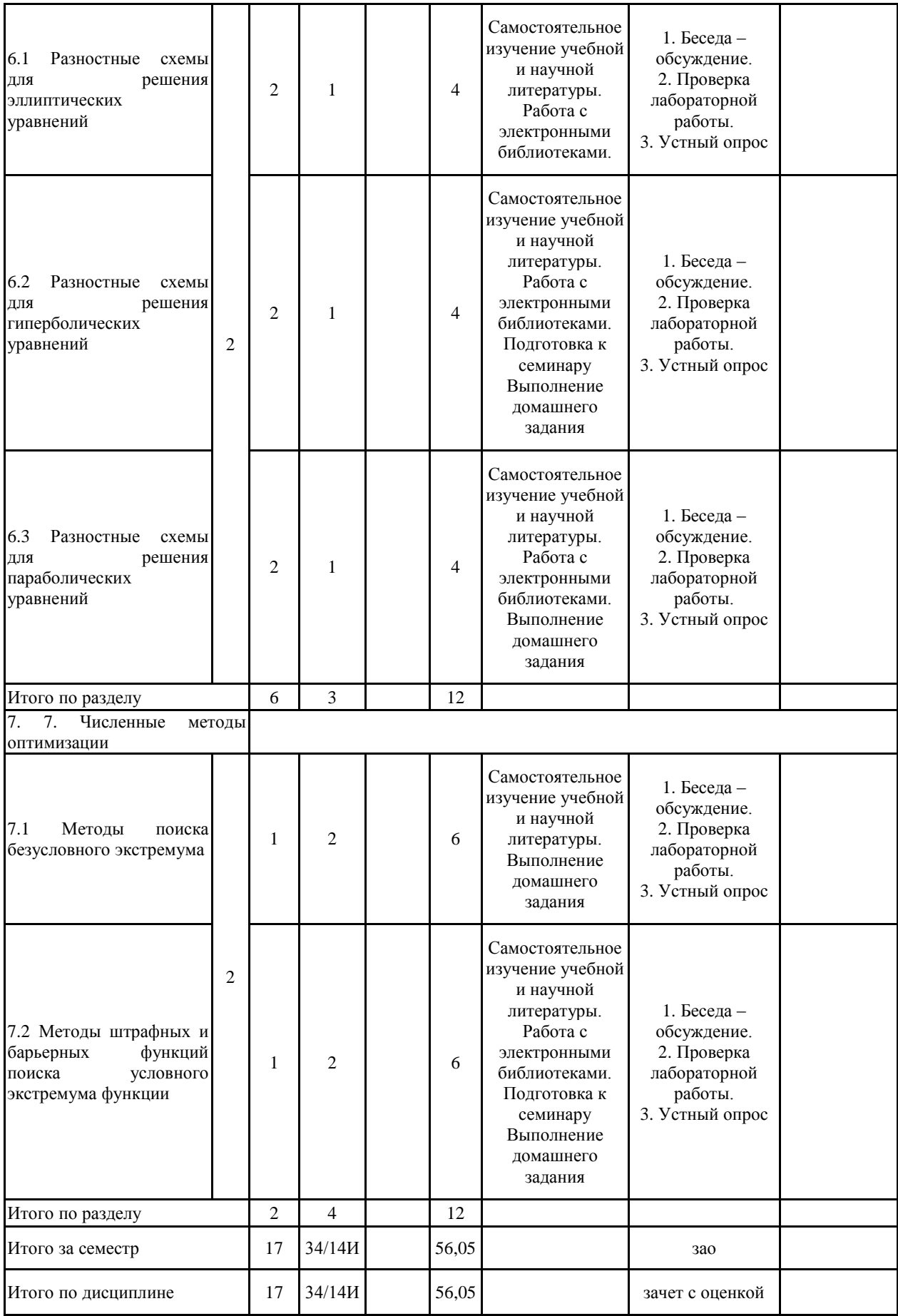

#### **5 Образовательные технологии**

Проектирование обучения строится на основе следующих принципов:

- Обучение на основе интеграции с наукой и производством.

- Профессионально-творческая направленность обучения.

- Ориентированность обучения на личность.

- Ориентированность обучения на развитие опыта самообразовательной деятельности будущего специалиста.

Для достижения планируемых результатов обучения, в дисциплине «Численные методы» используются образовательные технологии:

1. Традиционные образовательные технологии: лекции и лабораторные работы.

2. Технологии проблемного обучения: лабораторные работы и домашнее задание, направленное на решение комплексной учебно-познавательной задачи, требующей от студента применения как научно-теоретических знаний, так и практических навыков.

3. Интерактивные технологии: коллективное обсуждение какого-либо спорного вопроса, проблемы, выявление мнений в группе. Изложение проблем и их совместное решение.

4. Информационно-коммуникационные образовательные технологии: лекции с использованием электронной презентации – представление результатов с использованием специализированных программных сред.

**6 Учебно-методическое обеспечение самостоятельной работы обучающихся** Представлено в приложении 1.

**7 Оценочные средства для проведения промежуточной аттестации**

Представлены в приложении 2.

#### **8 Учебно-методическое и информационное обеспечение дисциплины (модуля) а) Основная литература:**

1. Малеко, Е. М. Численные методы [Электронный ресурс] : учебное пособие / Е. М. Мале-ко, Е. И. Захаркина. – Магнитогорск: МГТУ, 2012. – 60 с. : ил., граф., табл. – Режим дос-тупа:

https://magtu.informsystema.ru/uploader/fileUpload?name=34.pdf&show=dcatalogues/1/109916 2/34.pdf&view=true. - Макрообъект..

#### **б) Дополнительная литература:**

1. Савенкова, Н. П. Численные методы в математическом моделировании [Электронный ресурс] : учеб.пособие / Н. П. Савенкова, О. Г. Проворова, А. Ю. Мокин. – 2-е изд., испр. и доп. – М. : АРГАМАК-МЕДИА : ИНФРА-М, 2017. – 176 с. – (Прикладная математика, информатика, информационные технологии). – Режим доступа: http://znanium.com/bookread2.php?book=774278 . – Загл. с экрана.

2. Карманова, Е. В. Численные методы [Электронный ресурс] : учебное пособие / Е. В. Кар-манова . — Магнитогорск : МГТУ, 2016. - 1 электрон.опт. диск (CD-ROM).

3. Волков, Е. А. Численные методы [Текст] : учебное пособие / Е. А. Волков. - 5-е изд., стер. – СПб. и др. : Лань, 2008. – 248 с. : ил., табл. - (Учебники для вузов :Специальная литера-тура). 41 экз.

#### **в) Методические указания:**

Филиппов, Е.Г. Численные методы поиска корней уравнения [Электронный ресурс] / Филиппов Е.Г., Ильина Е.А., Королева В.В.: Практикум. МГТУ.-

Магнитогорск : МГТУ, 2017. - 1 электрон. опт. диск (CD-ROM).

### **г) Программное обеспечение и Интернет-ресурсы:**

#### **Программное обеспечение**

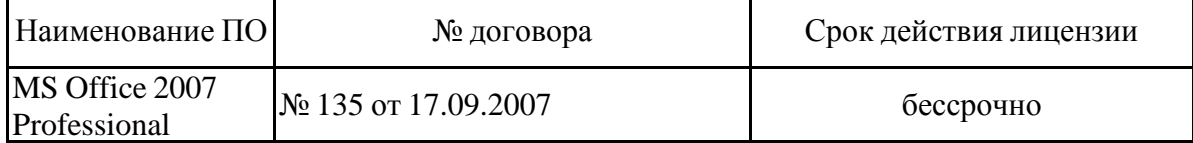

#### **Профессиональные базы данных и информационные справочные системы**

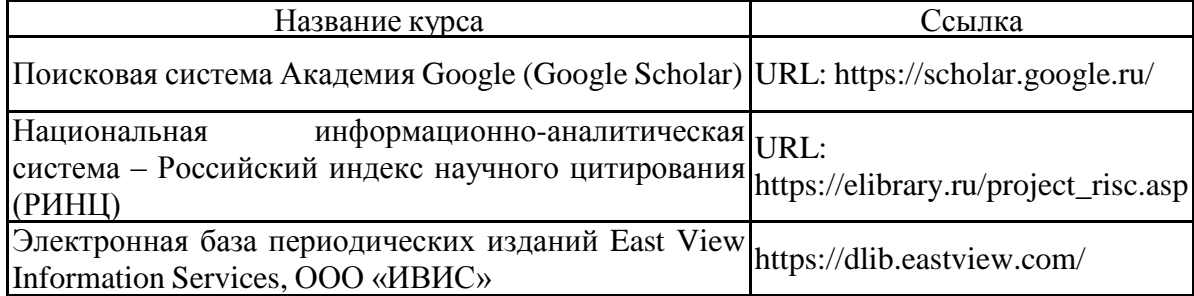

#### **9 Материально-техническое обеспечение дисциплины (модуля)**

Материально-техническое обеспечение дисциплины включает:

Материально-техническое обеспечение дисциплины включает:

Лекционная аудитория ауд. 282 Мультимедийные средства хранения, передачи и представления информации

Компьютерные классы Центра информационных технологий ФГБОУ ВПО «МГТУ» Персональные компьютеры, объединенные в локальные сети с выходом в Internet, оснащенные современными программно-методическими комплексами для решения задач в области информатики и вычислительной техники

Аудитории для самостоятельной работы: компьютерные классы; читальные залы библиотеки Все классы УИТ и АСУ с персональными компьютерами, выходом в Интернет и с доступом в электронную информационно-образовательную среду университета

Аудиторий для групповых и индивидуальных консультаций, текущего контроля и промежуточной аттестации Ауд. 282 и классы УИТ и АСУ

Помещения для самостоятельной работы обучающихся, оснащенных компьютерной техникой с возможностью подключения к сети «Интернет» и наличием доступа в электронную информационно-образовательную среду организации Классы УИТ и АСУ

Помещения для хранения и профилактического обслуживания учебного оборудования Центр информационных технологий – ауд. 372

Приложение 1. Учебно-методическое обеспечение самостоятельной работы обучающихся

– делим отрезок [a, b] пополам точкой с. Если = 0, то задача решена, если нет, то выбираем из двух получившихся отрезков [a, c] и [b, c] тот, на краях которого функция имеет разные знаки, и повторяем итерацию еще раз.

 $f$ 

*В основе метода лежит условие*: итерационный процесс продолжается до тех пор, пока длина отрезка после n-ой итерации не станет меньше некоторого заданного малого числа (погрешности)  $\varepsilon$ , т.е.  $|b - a| \leq \varepsilon$ 

**Т**огда за искомое значение корня принимается полученное приближение : ξ =

и говорят, что решение данного уравнения найдено с точностью  $\varepsilon$ .

**Вопрос 4: Поясните, как выбирается начальное приближение для уточнения корня уравнения методом Ньютона.**

В качестве начального приближения выбирается = а, для которого выполняется

условие проводим касательную в точке  $A_0$  [

Первым приближением корня будет точка пересечения этой касательной с осью

абсцисс . Через точку  $A_1$  [ снова проводим касательную, точка пересечения

которой с осью ОХ даст нам второе приближение корня и т.д. Для окончания

итерационного процесса может быть использовано условие:

**Вопрос 5: Приведите формулу для построения итерационной последовательности при решении уравнения методом Ньютона.**

Исходя из начального приближения пискодической интересновенного неравенству

, можно построить итерационную последовательность:

 $n = 0.1$ .

Сходящуюся к единственному на отрезке [a, b] решению  $\xi$  уравнения  $f(x) = 0$ .

 $2$ ............

#### Вопрос 6: Сформулируйте условия сходимости метода простых итераций.

Достаточным условием сходимости метода простых итераций является условие:

 $\left|\frac{\varphi}{\Box}(X)\right| < 1$ 

выполненное для любого х, принадлежащего некоторому отрезку [а, b], содержащему корень уравнения.

Скорость сходимости зависит от абсолютной величины производной  $\varphi^{\dagger}$ / (X). Чем меньше

 $\frac{\varphi^{\Box}}{\Box}$  (x) вблизи корня, тем быстрее сходится процесс.

#### Вопрос 7: Поясните алгоритм решения нелинейного уравнения методом простых итераций.

- 1 Находим корни уравнений (интервалы) путем аналитического отделения корней нелинейного уравнения.
- 2 Приводим исходное уравнение к эквивалентному виду  $x = \varphi(X)$ .
- 3 Проверяем для каждого варианта условие сходимости  $\left|\frac{\varphi^{\square}}{\square}(\text{X})\right| < 1$  Выбираем значение поисти
- 4 Выбираем значение начального приближения х<sub>0</sub>, при котором будет выполняться условие п.3 и скорость сходимости будет наибольшей, т.е $\varphi^{\dagger}$ / (X) наименьшее.

Вопрос 8: Поясните последовательность нахождения корня нелинейного уравнения средствами электронных таблиц Microsoft Excel.

1 Запускаем программу Microsoft Excel.

2 Помещаем в ячейку A1 «0»

3 В ячейку В1 левую часть нелинейного уравнения.

4 Устанавливаем команду «Подбор параметра», если она отсутствует на панели инструментов.

- 5 Активизируем ячейку В1 и выполняем Подбор параметров.
- 6 Задаваясь начальным приближением  $X_0$ , находим значение корня A1.

#### Вопросы – тесты по численным методам.

- 1. Какой алгоритм поиска корня уравнения основывается на принципе сжимающих отображений? а) метод дихотомии, б) метод Ньютона, в) метод простой итерации, г) метод хорд.
- 2. Какой алгоритм поиска корня уравнения из перечисленных в п.1 быстрее работает?
- 3. Алгоритмы решения систем линейных алгебраических уравнений делятся на итерационные и прямые. Какие из перечисленных относятся к итерационным? а) метод Зейделя, б) метод Гаусса, в) метод Крамера, г). LU-метод.
- 4. Какие алгоритмы решения систем линейных алгебраических уравнений применяются для системы с матрицей специального вида? а) метод прогонки, б) метод Гаусса, в) метод Крамера, г). LU-метод.
- 5. Апроксимировать таблично заданную функцию можно а) по правилу обязательного прохождения через узлы, заданные в таблице, б) по правилу максимального приближения к узлам. Какое правило используется при построении интерполяционного многочлена Ньютона?
- 6. Экстраполяцию таблично заданной функции можно провести а) по интерполяционному многочлену Ньютона, б) многочлену Лагранжа, в) многочлену, построенному по методу наименьших квадратов, г) по любому из перечисленных апроксимационных многочленов.
- 7. Какие задачи решаются с помощью апроксимации таблично заданной функции? а) численное интегрирование, б) численное дифференцирование, в) экстраполяция функции, г) поиск корня функции, д) все выше перечисленные.
- 8. При решении задачи с обыкновенным дифференциальным уравнением какие дополнительные условия можно поставить? а) задачу Коши, б) краевые, в) смешанные: и краевые и начальные.
- 9. Численное интегрирование по квадратурным формулам а) заменяет подинтегральную функцию интерполяционным многочленом, первообразная от которого просто считается, б) площадь криволинейной трапеции представляет в виде суммы «простых» площадей. в) квадратурная формула не учитывает вид подинтегральной функции.
- 10. В задачах с линейными уравнениями в частных производных с постоянными коэффициентами для каждого типа уравнений ставятся дополнительные условия: а) краевые, б) начальные, в) смешанные. Для уравнения гиперболического типа, описывающего колебания закрепленной на концах струны какие дополнительные условия?
- 11. Задача линейного программирования это: а) задача на поиск экстремума линейной целевой функции с ограничениями линейного вида, б) целевая функция может быть нелинейной, а ограничениями линейного вида, в) задача на поиск безусловного экстремума линейной целевой функции.

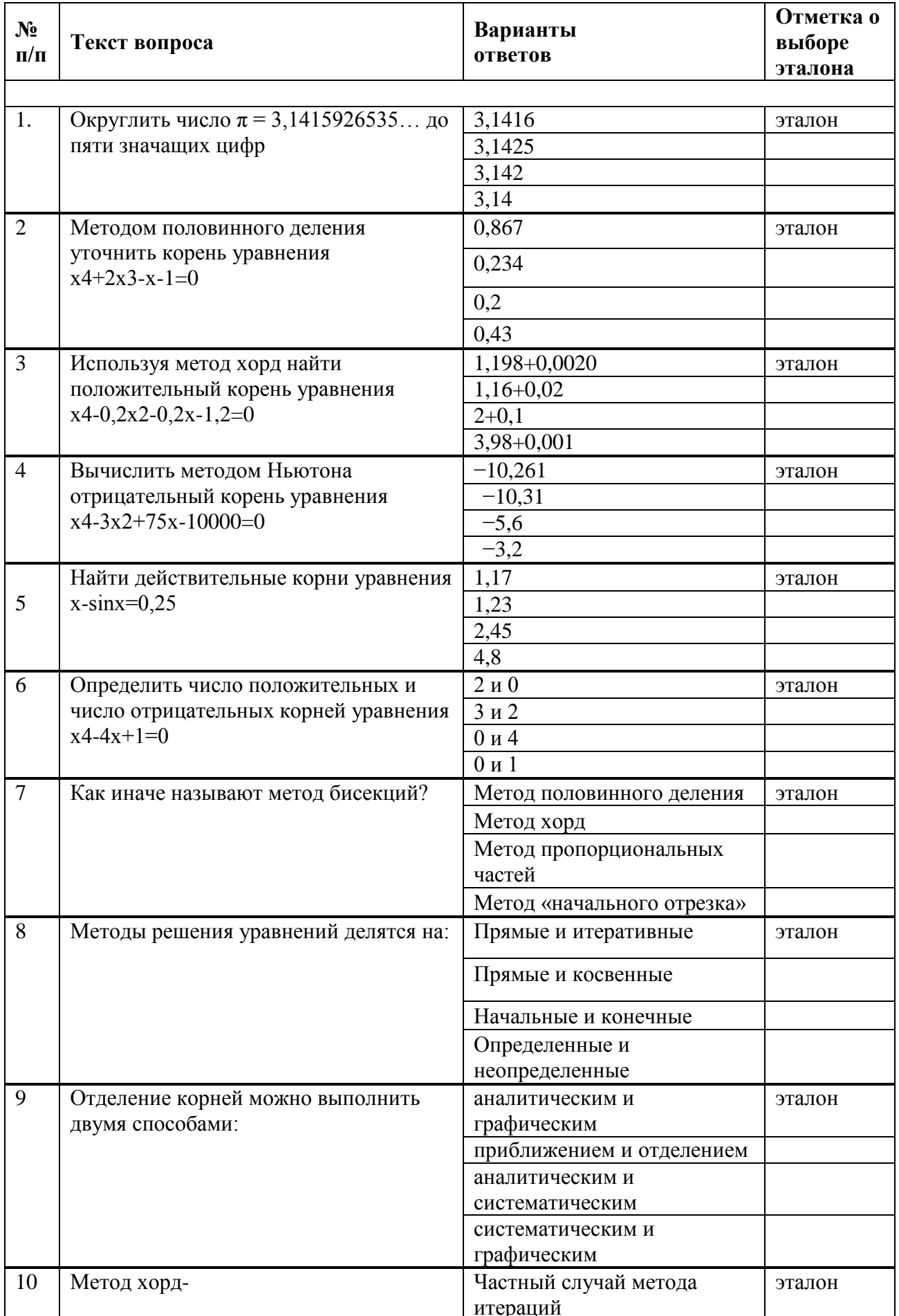

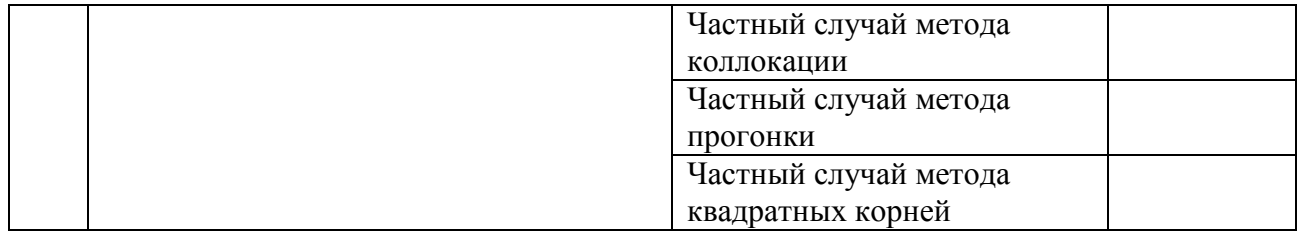

## Приложение 2. Средства для проведения промежуточной аттестации

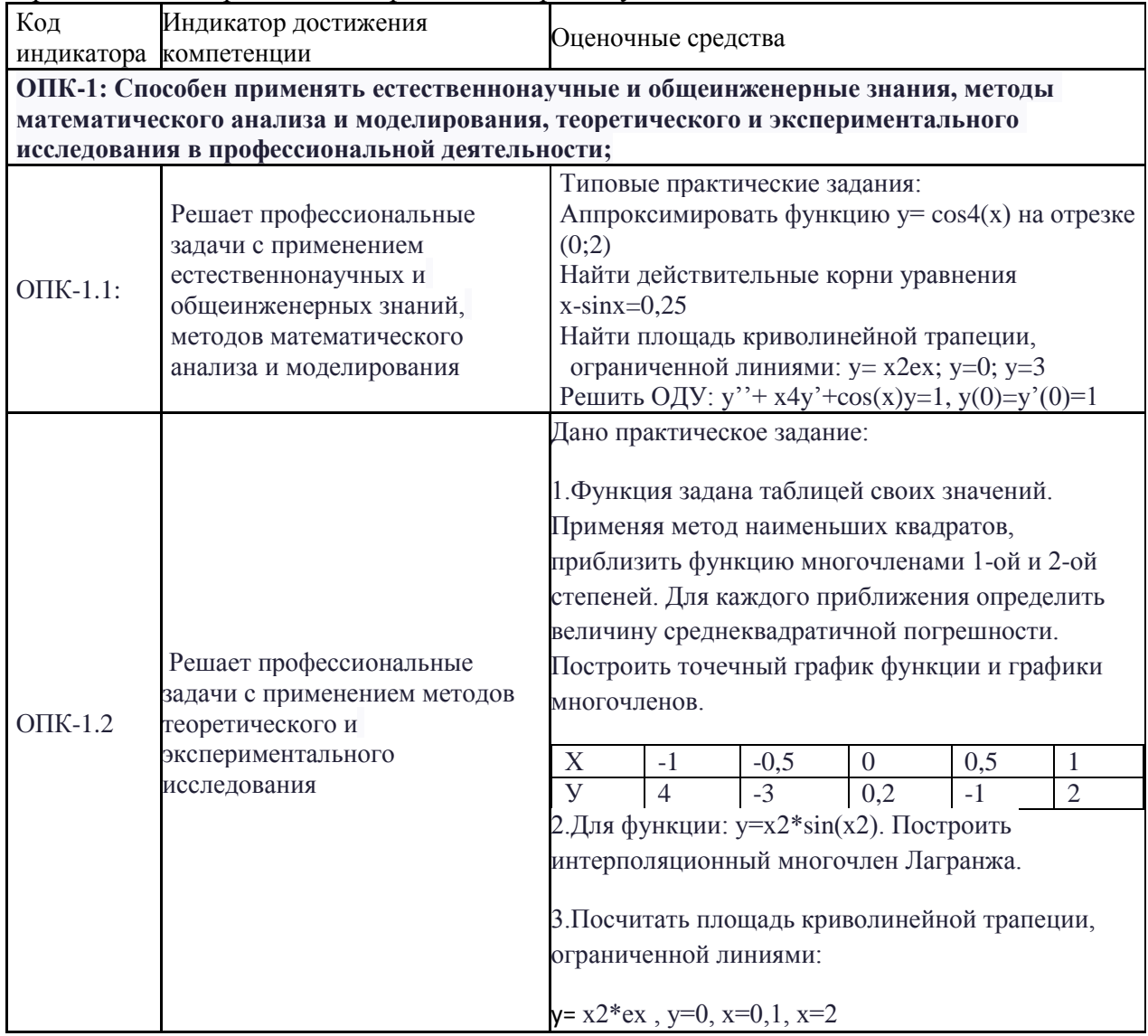